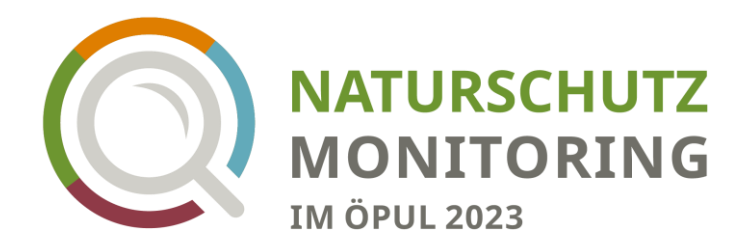

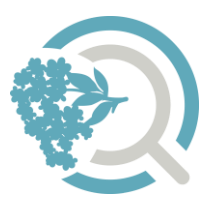

## **Beobachtungsanleitung Schnittzeit nach Phänologie**

Das Naturschutzmonitoring Schnittzeit nach Phänologie ermöglicht Ihnen in jedem Jahr eine an die Vegetationsentwicklung angepasste Mahd Ihrer wertvollen Naturschutzflächen (NAT mit Zusatzcodierung GL06, GL15 oder GL25). Der Schnittzeitpunkt wird Fläche für Fläche flexibel nach einer vereinbarten Blühphase einer Zeigerpflanze ausgerichtet. Die Zeigerpflanzen befinden sich in der Nähe der betroffenen Flächen und werden gemeinsam mit der Naturschutzabteilung des Bundeslandes (Salzburg oder Steiermark) in der Projektbestätigung festgelegt.

Diese Anleitung soll Ihnen dabei helfen das Eintreten der ausgemachten phänologischen Phase besser bestimmen zu können. Sobald beispielsweise der als Zeigerpflanze gewählte Schwarze Holunder neben der Naturschutzfläche in Vollblüte steht, darf diese gemäht werden.

Zusätzlich können Ihre phänologischen Daten wertvolle Erkenntnisse für die Klimaforschung liefern, wenn Sie sich bei der Dateneingabe dafür entscheiden!

Um Ihre jährliche Prämie zu erhalten, benötigen wir folgende Online-Dateneingabe:

- **Feldstücknummer der betroffenen NAT-Fläche(n)**
- **Angaben zum Standort der Zeigerpflanze(n)**
- **Eintreten der Phänologische(n) Phase(n) Ihrer Zeigerpflanze(n)**

**Sowie die Beantwortung von drei kurzen Fragen.**

### **Online-Eingabe: www.naturschutzmonitoring.at**

Login mit Ihrer Betriebsnummer Eingabe direkt unter der Schulungsanmeldung

Bei Fragen und Anregungen zu Schnittzeit nach Phänologie wenden Sie sich gerne an unsere **Hotline: +43 677 643 130 71** (Mo - Do: 9:00 bis 15:00 Uhr) oder schreiben uns eine E-Mail an **naturschutzmonitoring@oekl.at.**

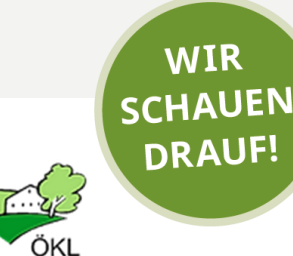

Mit Unterstützung von Bund, Ländern und Europäischer Union

Bundesministerium **WIR** leben Land Land- und Forstwirtschaft, Regionen und Wasserwirtschaft Gemeinsame Agrarpolitik Österreich

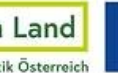

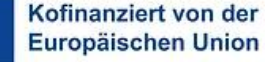

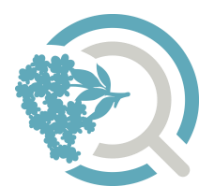

### **Ihre Einschätzung der phänologischen Entwicklung Phänologische Fragen**

1. Wie schätzen Sie die Temperatur in diesem Frühjahr im Vergleich zu den letzten Jahren ein?

Wärmer – Gleich – Kälter – Nicht sicher

2. Wie schätzen Sie den Niederschlag in diesem Frühjahr im Vergleich zu den letzten Jahren ein?

Mehr – Gleich – Weniger – Nicht sicher

3. Wie schätzen Sie die phänologische Entwicklung in diesem Frühjahr im Vergleich zu den letzten Jahren ein?

Früher – Gleich – Später – Nicht sicher

## **GL06: Verzögerung um 21 Tage nach Kennart**

### **Vollblüte Schwarzer Holunder (***Sambucus nigra***)**

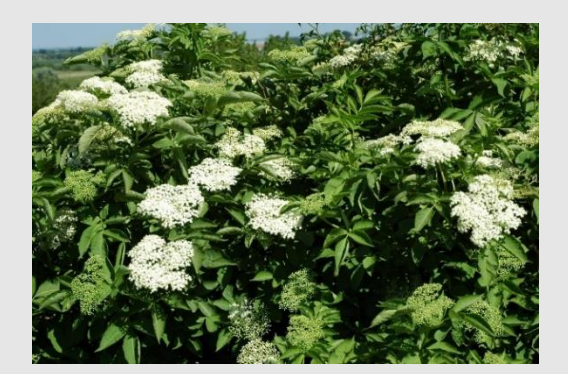

Bitte notieren Sie das Datum, an dem **mehr als die Hälfte der Schirmrispen** am Strauch **vollständig weiß aufgeblüht** sind.

Für meine Flächen:

DATUM: **-> bitte online eingeben!**

### **Vollblüte Roter-Hartreigel (***Cornus sanguinea***)**

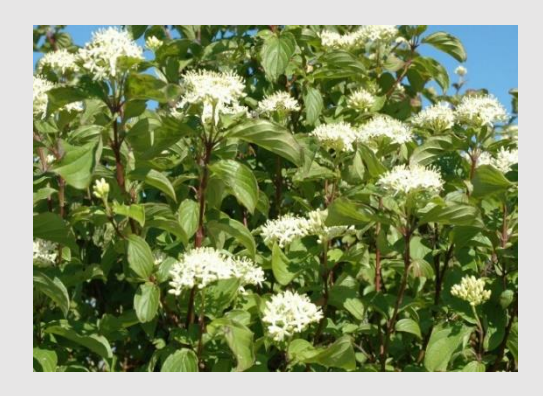

Bitte notieren Sie das Datum, an dem **mehr als die Hälfte der Schirmrispen** am Strauch **vollständig weiß aufgeblüht** sind.

Für meine Flächen:

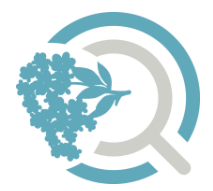

#### **Vollblüte Hunds-Rose (***Rosa canina***)**

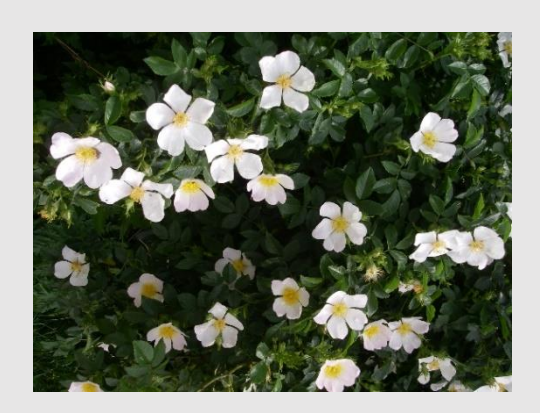

Bitte notieren Sie das Datum, an dem **mehr als die Hälfte der Blüten** am Strauch **vollständig aufgeblüht** sind.

Für meine Flächen: **Europanischen** 

DATUM: → **bitte online eingeben!**

### **Vollblüte Wiesenknaulgras (***Dactylis glomerata***)**

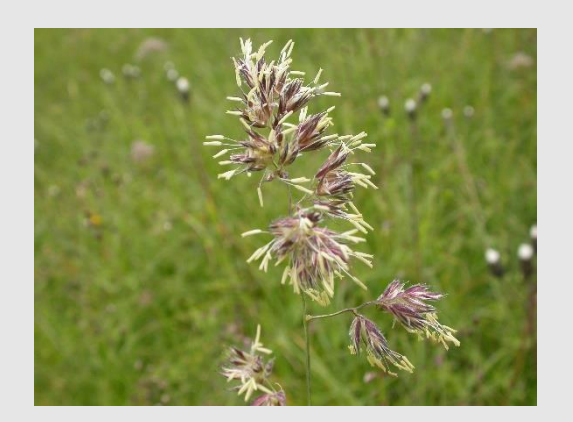

Bitte notieren Sie das Datum, an dem die Rispe vollständig aufgeblüht ist, also die **Staubbeutel aus den Ährchen heraushängen** und bei Berührung **Blütenstaub abgeben**.

ACHTUNG! Wichtig ist, dass Sie uns das Eintreten der Vollblüte erst melden, wenn es bei mehr als der **Hälfte der Individuen des Wiesenknaulgras**  in der Wiese feststellbar ist. So wird verhindert, dass einzelne frühe Ausreißer das Ergebnis verfälschen!

Für meine Flächen: **Europanischen** 

DATUM: \_\_\_\_\_\_\_\_\_\_\_\_\_\_\_\_\_\_\_\_\_\_\_\_\_\_\_\_\_\_\_\_\_\_\_\_\_\_\_\_\_ → **bitte online eingeben!**

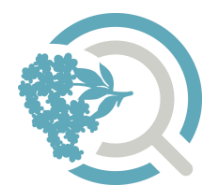

### **Vollblüte Glatthafer (***Arrhenatherum elatius***)**

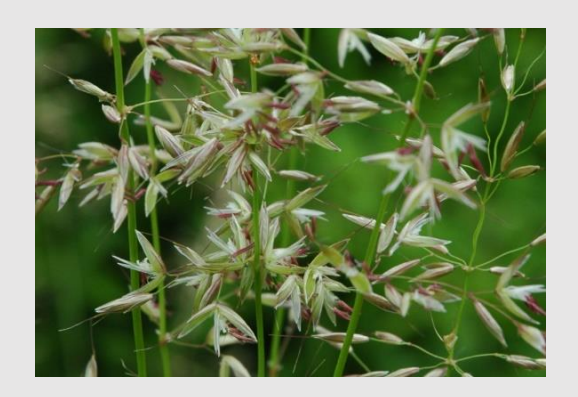

Bitte notieren Sie das Datum, an dem die Rispe vollständig aufgeblüht ist, also die **Staubbeutel aus den Ährchen heraushängen** und bei Berührung **Blütenstaub abgeben**.

ACHTUNG! Wichtig ist, dass Sie uns das Eintreten der Vollblüte erst melden, wenn es bei mehr als der **Hälfte der Individuen des Glatthafers** in der Wiese feststellbar ist. So wird verhindert, dass einzelne frühe Ausreißer das Ergebnis verfälschen!

Für meine Flächen: **Europanischen** 

DATUM: → **bitte online eingeben!**

### **Vollblüte Wiesen-Goldhafer (***Trisetum flavescens***)**

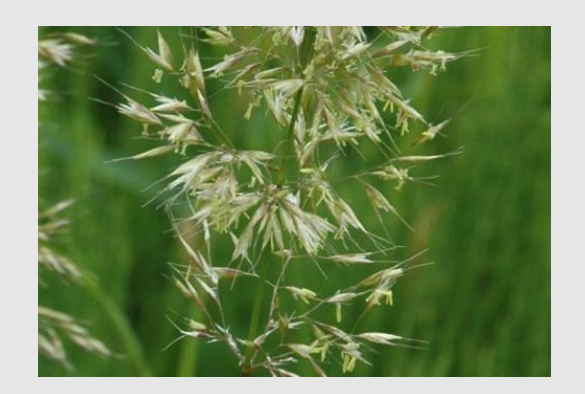

Bitte notieren Sie das Datum, an dem die Rispe vollständig aufgeblüht ist, also die **Staubbeutel aus den Ährchen heraushängen** und bei Berührung **Blütenstaub abgeben**.

ACHTUNG! Wichtig ist, dass Sie uns das Eintreten der Vollblüte erst melden, wenn es bei mehr als der **Hälfte der Individuen des Wiesen-Goldhafers** in der Wiese feststellbar ist. So wird verhindert, dass einzelne frühe Ausreißer das Ergebnis verfälschen!

Für meine Flächen:

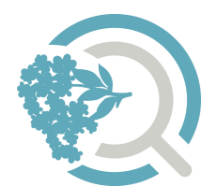

## **GL15: Verzögerung um 28 Tage nach Kennart**

### **Teilweise verblühter Schwarzer Holunder (Sa***mbucus nigra***)**

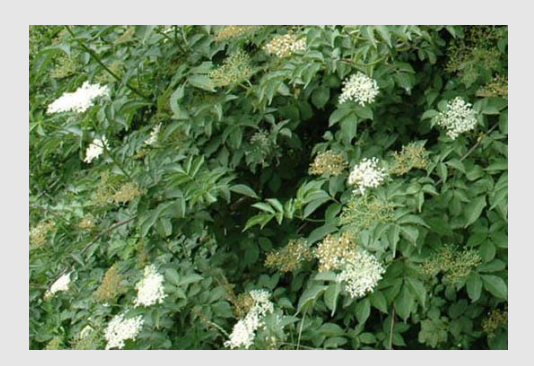

Bitte notieren Sie das Datum, an dem **ein Drittel der Schirmrispen** am Strauch **abgeblüht** ist, also die Einzelblüten vergilbt oder abgefallen sind oder erste junge Früchte sichtbar sind.

Für meine Flächen: \_\_\_\_\_\_\_\_\_\_\_\_\_\_\_\_\_\_\_\_\_\_\_\_\_\_\_\_

DATUM: → **bitte online eingeben!**

### **Teilweise verblühter Roter Hartriegel (***Cornus sanguinea***)**

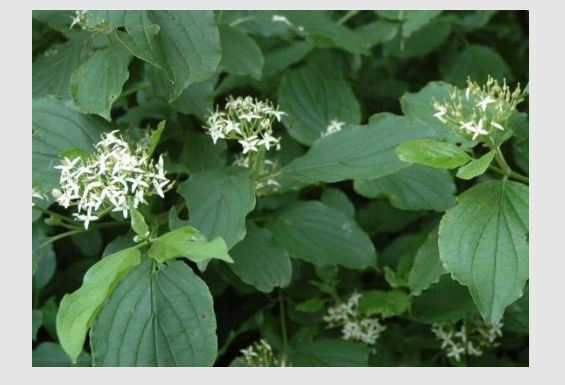

Bitte notieren Sie das Datum, an dem **ein Drittel der Blüten** am Strauch **vergilbt oder abgefallen ist** oder erste junge Früchte sichtbar sind.

Für meine Flächen: **Einer Einer Einer Einer Eine** 

DATUM: \_\_\_\_\_\_\_\_\_\_\_\_\_\_\_\_\_\_\_\_\_\_\_\_\_\_\_\_\_\_\_\_\_\_\_\_\_\_\_\_\_

→ **bitte online eingeben!**

### **Teilweise verblühte Hunds-Rose (***Rosa canina***)**

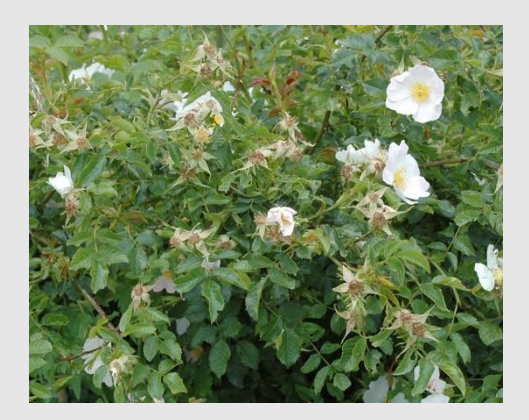

Bitte notieren Sie das Datum, an dem **ein Drittel der Blüten** am Strauch **vergilbt oder abgefallen ist.**

Für meine Flächen: \_\_\_\_\_\_\_\_\_\_\_\_\_\_\_\_\_\_\_\_\_\_\_\_\_\_\_\_

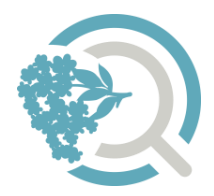

### **Blühbeginn Große Sterndolde\* (Astrantia major)**

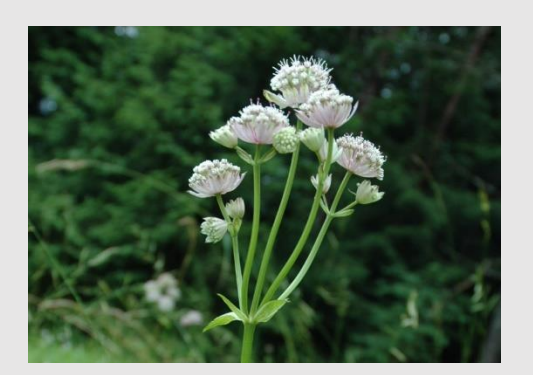

Bitte notieren Sie das Datum, an dem bei **zahlreichen Pflanzen** des Bestandes auf der Wiese **mehrere Dolden vollständig aufgeblüht sind**, sie also auseinander gespreizte Blüten- und Hüllblätter aufweisen.

Für meine Flächen: \_\_\_\_\_\_\_\_\_\_\_\_\_\_\_\_\_\_\_\_\_\_\_\_\_\_\_\_

DATUM: \_\_\_\_\_\_\_\_\_\_\_\_\_\_\_\_\_\_\_\_\_\_\_\_\_\_\_\_\_\_\_\_\_\_\_\_\_\_\_\_\_ → **bitte online eingeben!**

### **Blühbeginn Wiesen-Flockenblume\* (***Centaurea jacea)*

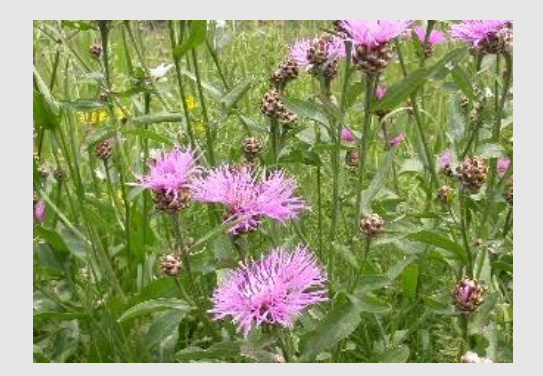

Bitte notieren Sie das Datum, an dem bei **zahlreichen Pflanzen** des Bestandes auf der Wiese die **ersten Blütenkörbe vollständig aufgeblüht** sind.

Für meine Flächen: \_\_\_\_\_\_\_\_\_\_\_\_\_\_\_\_\_\_\_\_\_\_\_\_\_\_\_\_

DATUM: → **bitte online eingeben!**

### **Blühbeginn Geflecktes Johanniskraut (***Hypericum maculatum***)**

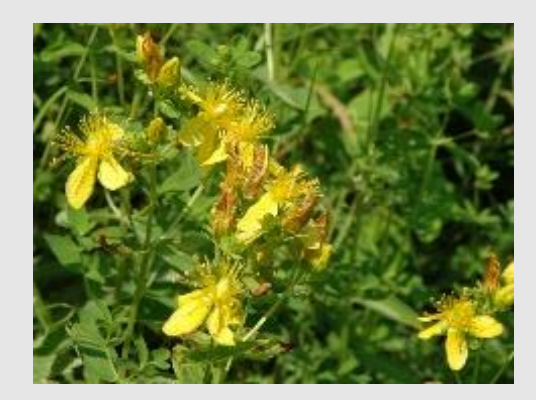

Bitte notieren Sie das Datum, an dem bei **zahlreichen Pflanzen** des Bestandes auf der Wiese **mehrere Blüten vollständig entfaltet** sind.

Für meine Flächen: **Europa Europa Europa Europa Europa Europa Europa Europa Europa Europa Europa Europa Europa** 

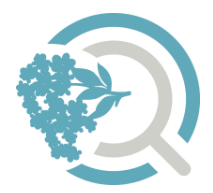

## **GL25: Verzögerung um 42 Tage nach Kennart**

### **Fruchtreife Roter Holunder (***Sambucus racemosa***)**

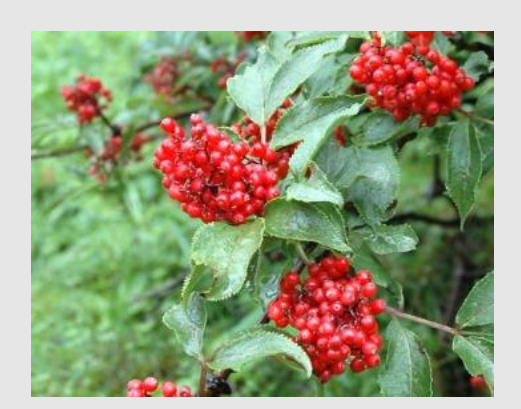

Bitte notieren Sie das Datum, an dem **alle Beeren des Strauches durchgehend rot gefärbt sind.**

Für meine Flächen: \_\_\_\_\_\_\_\_\_\_\_\_\_\_\_\_\_\_\_\_\_\_\_\_\_\_\_\_

DATUM: → **bitte online eingeben!**

### **Blühbeginn Gewöhnlicher Blutweiderich (***Lythrum salicaria***)**

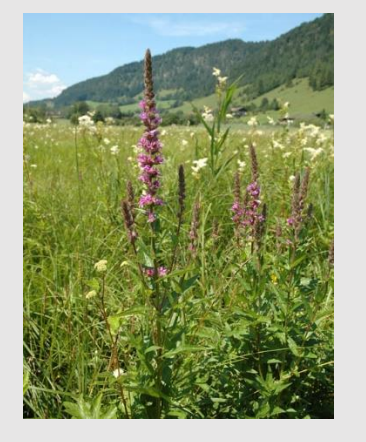

Bitte notieren Sie das Datum, an dem **bei zahlreichen Pflanzen** des Bestandes in der Wiese **mehrere Blüten vollständig entfaltet sind.**

Für meine Flächen: